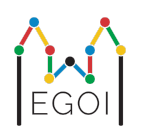

# D. Zgaduj Zgadula

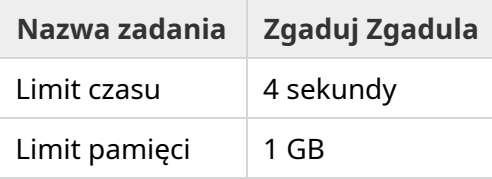

Na lundzkiej starówce jest ulica, przy której stoi rząd *N* domów ponumerowanych od 0 do *N* − 1. Wiktoria mieszka w jednym z tych domów, a jej koleżanki Jadzia i Ala chcą dowiedzieć się, w którym. Wiktoria, zamiast po prostu powiedzieć swoim koleżankom, gdzie mieszka, zdecydowała, że zagra z nimi w grę. Przed rozpoczęciem gry Jadzia i Ala znają tylko liczbę domów na ulicy. W tym momencie, Jadzia i Ala mogą wybrać liczbę całkowitą *K* i ustalić strategię. Jakakolwiek komunikacja później jest zakazana.

Gra składa się z dwóch faz. W pierwszej fazie Wiktoria wybiera taką kolejność domów do odwiedzenia, że jej dom będzie ostatnim odwiedzonym. Potem prowadzi Jadzię do domów w tej kolejności, nie ujawniając jej Jadzi wcześniej. Na drzwiach każdego domu, który nie jest domem Wiktorii, Jadzia może napisać kredą jedną liczbę całkowitą o wartości pomiędzy 1 a *K* włącznie. Na drzwiach ostatniego domu, który odwiedzą (czyli domu Wiktorii), to Wiktoria pisze liczbę pomiędzy 1 a *K*.

W drugiej fazie Ala idzie po ulicy po kolei mijając domy od 0 do *N* − 1 i czyta liczby napisane na drzwiach przez Jadzię i Wiktorię. Chce teraz zgadnąć, w którym domu mieszka Wiktoria. Ma dwie szanse, aby zgadnąć i jeśli jej się uda, to ona i Jadzia wygrywają. W przeciwnym przypadku grę wygrywa Wiktoria.

Czy możesz doradzić Jadzi i Ali, jaką strategię powinny przyjąć, aby zawsze mogły wygrać grę? Twoja strategia będzie oceniana na podstawie wartości *K* (im mniejsza, tym lepsza).

## Implementacja

Twój program będzie uruchamiany wielokrotnie. Przy pierwszym uruchomieniu zaimplementuje strategię Jadzi. Przy drugim - strategię Ali.

Pierwsza linia wejścia zawiera dwie liczby całkowite *P* i *N*, gdzie *P* jest równe 1 lub 2 (pierwsza lub druga faza), a *N* jest liczbą domów na ulicy. **Poza testem przykładowym (nieuwzględnianym przy ocenianiu)** *N* **jest zawsze równe** 100 000

Następnie wejście zależy od fazy:

#### Faza 1

Twój program powinien rozpocząć wykonanie od wypisania liczby *K* w pojedynczej linii  $(1 \leq K \leq 1000000)$ .

Następnie powinien *N* − 1 razy wczytać linię zawierającą indeks *i* (0 ≤ *i* < *N*) i wypisać linię z liczbą  $A_i$   $(1 \leq A_i \leq K)$ , gdzie  $A_i$  jest liczbą zapisaną przez Jadzię na drzwiach  $i$ -tego domu. Każdy indeks *i*, oprócz indeksu domu Wiktorii, wystąpi dokładnie raz w kolejności, którą wybierze sprawdzaczka.

#### Faza 2

Twój program powinien wczytać linię z  $N$  liczbami całkowitymi  $A_0, A_1, ..., A_{N-1}$ , gdzie  $A_i$  jest liczbą zapisaną na drzwiach *i*-tego domu.

Następnie powinien wypisać linię z dwiema liczbami całkowitymi  $s_1$  i  $s_2$   $(0 \leq s_i < N)$  zgadywanymi indeksami.  $s_1$  i  $s_2$  mogą być równe.

Pamiętaj o wyczyszczeniu bufora standardowego wyjścia po każdej linii, którą wypiszesz - w przeciwnym przypadku Twój program może zostać oceniony jako Time Limit Exceeded. W Pythonie print() automatycznie czyści bufor. W C++ cout << endl; też czyści bufor oprócz wypisywania znaku nowej linii; jeśli używasz printf, użyj fflush (stdout).

Sprawdzaczka do tego problemu może być **adaptywna**, co oznacza, że może zmieniać swoje zachowanie w zależności od wyjścia Twojego programu, aby uniemożliwiać rozwiązaniom heurystycznym przechodzenie testów. Może uruchomić fazę 1, przeanalizować Twoje wyjście, a potem znowu uruchomić fazę 1, używając informacji pozyskanych przy pierwszym uruchomieniu.

**Twój program musi być deterministyczny** - to znaczy musi zachowywać się tak samo, jeśli zostanie dwa razy uruchomiony na tych samych danych. Jeśli chcesz używać losowości w swoim programie, używaj ustalonego punktu startowego generatora (ang. *random seed*). Możesz to zrobić poprzez przekazywanie stałej zapisanej w kodzie do srand (w C++) lub random.seed (w Pythonie). Jeśli sprawdzaczka wykryje, że Twój program nie jest deterministyczny, to wyda werdykt Wrong Answer.

Jeśli *suma* czasów wykonania (co najwyżej 3) uruchomień Twojego programu przekroczy limit czasu, Twoje rozwiązanie zostanie ocenione jako Time Limit Exceeded.

## Ocenianie

Twoje rozwiązanie będzie uruchamiane na pewnej liczbie testów. Jeśli Twoje rozwiązanie nie zadziała poprawnie na *dowolnym* z tych testów (np. poprzez podanie niepoprawnej odpowiedzi (Wrong Answer), zakończy się błędem wykonania (Run-Time), przekroczy limit czasu (Time Limit Exceeded), itp.), otrzymasz 0 punktów i odpowiedni werdykt.

Jeśli Twój program zakończy się sukcesem i znajdzie tajny indeks we *wszystkich* testach, otrzymasz werdykt Accepted i wynik punktowy obliczany w następujący sposób:

Niech  $K_{max}$  będzie maksymalną wartością spośród  $K$  używanych we wszystkich przypadkach testowych. W zależności od  $K_{max}{:}$ 

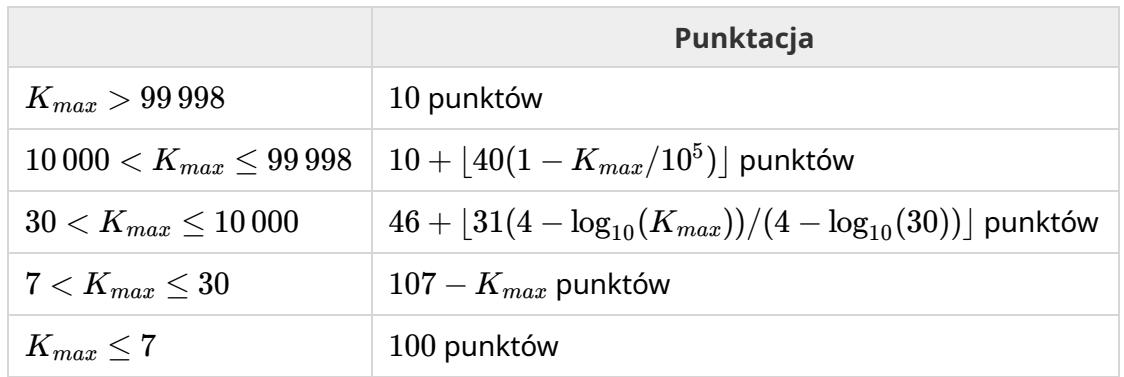

Funkcja punktacji jest przedstawiona na obrazku poniżej.

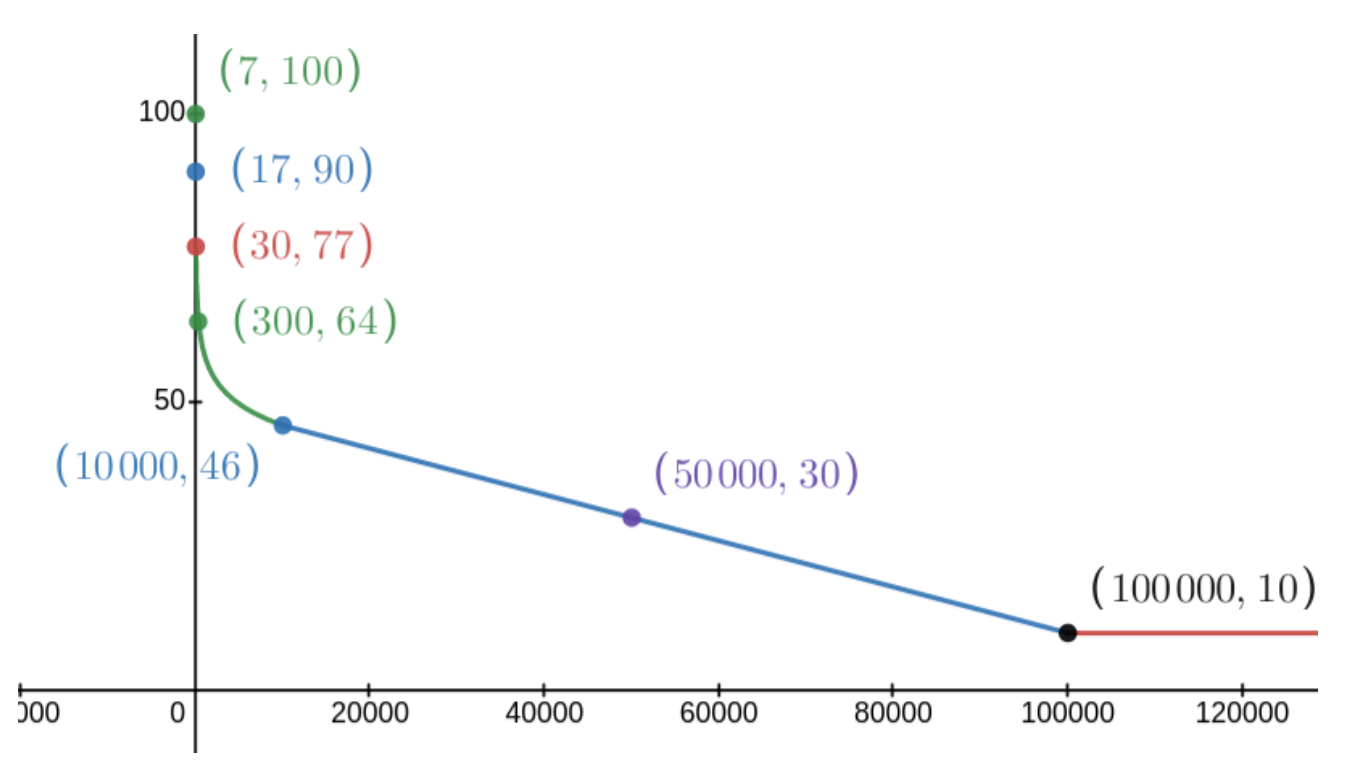

Test przykładowy jest ignorowany przy ocenianiu, Twoje rozwiązanie nie musi dla niego działać.

### Oprogramowanie testowe

Aby ułatwić testowanie Twojego rozwiązania, dostarczamy proste narzędzie, które możesz pobrać. Sprawdź "attachements" na dole strony Kattis. Używanie narzędzia jest opcjonalne i możesz je modyfikować. Pamiętaj, że oficjalna sprawdzaczka na Kattis jest inna niż oprogramowanie testowe.

Przykładowe użycie (dla *N* = 4, *s* = 2, gdzie *s* jest liczbą napisaną na ostatnim odwiedzanym domu):

Dla programów w Pythonie np. solution.py, (normalnie uruchamianego komendą pypy3 solution.py):

python3 testing tool.py pypy3 solution.py <<<"4 2"

Programy w C++ należy najpierw skompilować (np. przy użyciu  $q++ -q -02 -std=gnu++17$ static solution.cpp -o solution.out) a następnie uruchomić:

python3 testing tool.py ./solution.out <<<"4 2"

Oprogramowanie testowe następnie odwiedzi domy w losowej kolejności. W celu użycia konkretnej kolejności, zmodyfikuj to oprogramowanie w miejscu oznaczonym "MODIFY HERE".

## Przykładowa interakcja

Test przykładowy jest ignorowany przy ocenianiu i Twoje rozwiązanie nie musi dla niego działać.

Przypuśćmy, że mamy *N* = 4 i Wiktoria mieszka w domu 1. Niech *A* będzie listą liczb napisanych na domach. Początkowo  $A = [0, 0, 0, 0]$ , gdzie 0 oznacza, że na drzwiach danego domu nie napisano jeszcze żadnej liczby.

W pierwszym uruchomieniu Twojego programu:

Dane jest  $N = 4$ . Rozwiązanie odpowiada z  $K = 3$ .

Żądane jest  $A_2$ . Rozwiązanie wypisuje  $3. \, A$  wynosi teraz  $[0,0,3,0].$ 

Żądane jest  $A_0.$  Rozwiązanie wypisuje  $1.\,A$  wynosi teraz  $[1,0,3,0].$ 

Żądane jest  $A_3.$  Rozwiązanie wypisuje  $2. \, A$  wynosi teraz  $[1,0,3,2].$ 

Na końcu sprawdzaczka ustawia  $A_1 = 2$ , więc  $A$  wynosi teraz  $\left[1, 2, 3, 2\right]$ . To jest koniec pierwszej fazy.

Przy drugim uruchomieniu Twojego kodu programowi jest przekazywana lista 1 2 3 2.

Odpowiada z 1 3.

Ponieważ jedna z podanych liczb jest poprawnym indeksem domu Wiktorii (1), Jadzia i Ala wygrywają grę.

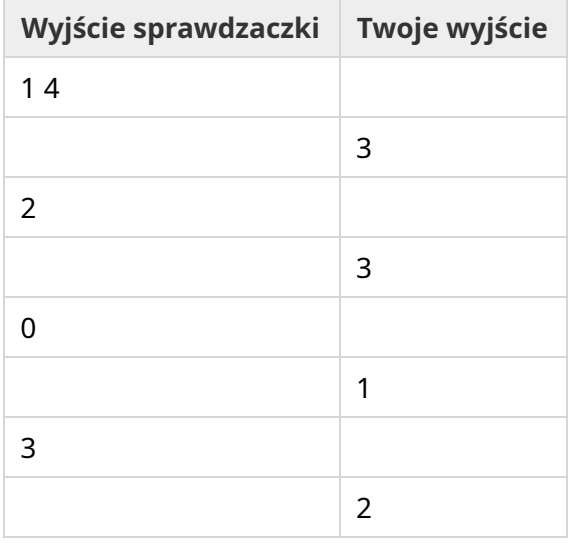

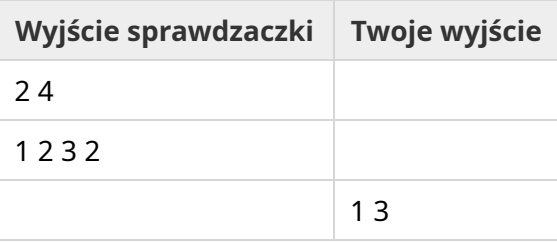